桂龙成 (湖南师范大学)

格点训练营,07/22/20

#### Outline

1. Wilson Loop

What is Wilson Loop Physical interpretation of the Wilson loop The static quark potential

- 2. data analysis
  Autocorrelation
  Frror Estimate
- 3. Wilson Loop in Chroma
  Chroma input and output
  some results

- After we have produced the pure gauge configurations, we can make some physical measurements on these configurations.
- o A Wilson loop  $W_{\mathcal{L}}$  is made from four pieces, two so-called Wilson lines  $S(\mathbf{m}, \mathbf{n}, n_t)$ ,  $S(\mathbf{m}, \mathbf{n}, 0)$ , and two temporal transporters  $T(\mathbf{n}, n_t)$ ,  $T(\mathbf{m}, n_t)$ .

 $\circ$  The Wilson line  $S(\mathbf{m},\mathbf{n},n_t)$  connects the two spatial points  $\mathbf{m}$  and  $\mathbf{n}$  along some path  $\mathcal{C}_{m,n}$  with all link variables restricted to time argument  $n_t$ ,

$$S\left(\boldsymbol{m},\boldsymbol{n},n_{t}\right)=\prod_{\left(\boldsymbol{k},j\right)\in\mathcal{C}_{m,n}}U_{j}\left(\boldsymbol{k},n_{t}\right).$$
(1)

• The temporal transporter  $T(\mathbf{n},n_t)$  is a straight line of  $n_t$  link variables in time direction, all situated at spatial position  $\mathbf{n}$ ,

$$T(\boldsymbol{n}, n_t) = \prod_{t=1}^{n_t-1} U_4(\boldsymbol{n}, j).$$
 (2)

00000

 $\circ$  Attaching the four pieces to each other gives a closed loop  $\mathcal{L}_{\text{\tiny{A}}}$ 

$$\mathcal{L}: \quad (\boldsymbol{m}, n_t) \xrightarrow{S} (\boldsymbol{n}, n_t) \xrightarrow{T^{\dagger}} (\boldsymbol{n}, 0) \xrightarrow{S^{\dagger}} (\boldsymbol{m}, 0) \xrightarrow{T} (\boldsymbol{m}, n_t).$$
(3)

o The Wilson loop WL is obtained by taking the trace,

$$egin{align} W_{\mathcal{L}}[U] &= \mathsf{tr}\left[S\left(oldsymbol{m}, oldsymbol{n}, n_t
ight)T\left(oldsymbol{n}, n_t
ight)^{\dagger}S(oldsymbol{m}, oldsymbol{n}, 0)^{\dagger}T\left(oldsymbol{m}, n_t
ight)
ight] \ &= \mathsf{tr}\left[\prod_{(k,\mu)\in\mathcal{L}}U_{\mu}(k)
ight] \end{align}$$

o If the piece of loop  $\mathcal{C}_{m,n}$  used in  $S(\mathbf{m},\mathbf{n},n_t)$  is a straight line we speak of a planar Wilson loop. Otherwise the Wilson loop is called nonplanar.

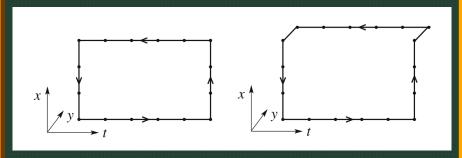

Figure 1: Examples for a planar (left-hand side plot) and a nonplanar (right-hand side) Wilson loop. The horizontal direction is time

#### Outline

1. Wilson Loop

What is Wilson Loop Physical interpretation of the Wilson loop The static quark potential

- 2. data analysis Autocorrelation Frror Estimate
- 3. Wilson Loop in Chroma Chroma input and output some results

# Physical interpretation of the Wilson loop

 $\circ$  Due to the gauge symmetry, We can choice a gauge for gauge field  $A_{\mu}(x)$ 

$$A_4(x) = 0,$$
 (6)

 i.e., temporal gauge. So the temporal transporters become trivial,

$$T\left(\boldsymbol{n},n_{t}
ight)=\prod_{i=0}^{n_{t}-1}U_{4}(\boldsymbol{n},j)=\mathbb{K},$$
 (7)

o we obtain the following chain of identities

$$\langle W_{\mathcal{L}} \rangle = \langle W_{\mathcal{L}} \rangle_{\mathsf{temp}} = \left\langle \mathsf{tr} \left[ S\left(\boldsymbol{m}, \boldsymbol{n}, n_{t}\right) S(\boldsymbol{m}, \boldsymbol{n}, 0)^{\dagger} \right] \right\rangle_{\mathsf{temp}}, \tag{8}$$

0 0 0 0 0

 $\circ$  The temporal gauge used in (8) makes explicit that the Wilson loop is the correlator of two Wilson lines  $S(\mathbf{m},\mathbf{n},n_t)$  and  $S(\mathbf{m},\mathbf{n},0)$  situated at time slices  $n_t$  and 0. Thus we can interpret this correlator using the equation

$$\lim_{T \to \infty} \left\langle O_2(t) O_1(0) \right\rangle_T = \sum_n \left\langle 0 \left| \widehat{O}_2 \right| n \right\rangle \left\langle n \left| \widehat{O}_1 \right| 0 \right\rangle \mathbf{e}^{-t E_n}$$

 where we inserting the unit operator of the vectors of a complete orthonormal basis as

$$\mathbb{Y} = \sum_{n} |e_n\rangle \langle e_n|$$

in the left-hand side of the equation.

0 0 0 0 0

 The correlator behaves for large total temporal extent T of our Euclidean lattice as (a, b are summed)

$$\left\langle \text{tr} \left[ S\left( \boldsymbol{m}, \boldsymbol{n}, n_{t} \right) S(\boldsymbol{m}, \boldsymbol{n}, 0)^{\dagger} \right] \right\rangle_{\text{temp}} = \sum_{k} \left\langle 0 \left| \widehat{S}(\boldsymbol{m}, \boldsymbol{n})_{ab} \right| k \right\rangle$$

$$\left\langle k \left| \widehat{S}(\boldsymbol{m}, \boldsymbol{n})_{ba}^{\dagger} \right| 0 \right\rangle \boldsymbol{e}^{-tE_{k}}$$

$$(10)$$

where the Euclidean time argument t is related to  $n_t$  via t=a  $n_t$  with a being the lattice spacing. The sum in (9) runs over all states  $|k\rangle$  that have a non-vanishing overlap with  $\hat{S}(\mathbf{m},\mathbf{n})^\dagger|0\rangle$ 

00000

- $\circ$  the states  $|k\rangle$  with non-vanishing overlap are states describing a static quark–antiquark pair located at spatial positions **m** and **n**.
- $\circ$  The energy  $E_1$  is thus identified with the energy of the quark-antiquark pair, which is the static potential V(r) at spatial quark separation r,

$$E_1 = V(r)$$
 with  $r = a|\boldsymbol{m} - \boldsymbol{n}|$  (11)

Combining (8), (9), and (11) we obtain

$$\langle W_{\mathcal{L}} \rangle \propto \mathbf{e}^{-tV(r)} \left( 1 + \mathcal{O} \left( \mathbf{e}^{-t\Delta E} \right) \right) = \mathbf{e}^{-n_t a V(r)} \left( 1 + \mathcal{O} \left( \mathbf{e}^{-n_t a \Delta E} \right) \right)$$
(12)

 $\circ$  Thus we find that we can calculate the static quarkantiquark potential from the large- $n_t$  behavior of the Wilson loop. The corrections in (12) are exponentially suppressed, where  $\Delta E$  is the difference between V(r) and the first excited energy level of the quarkantiquark pair.

0 0 0 0 0

## planar and nonplanar

- The Wilson loops we have introduced are not necessarily planar, but also nonplanar.
- o Both loops have n=5 (the horizontal direction is time). The planar loop has r=3a, the nonplanar loop has  $r=\sqrt{3^2+1}a=\sqrt{10}a$ .
- $\circ$  Thus with nonplanar Wilson loops we can calculate the potential V(r) not only at distances r that are integer multiples of a, but also at intermediate points.
- Nonplanar Wilson loops also allow one to study whether rotational invariance is eventually restored when approaching the continuum limit.

0 0 0 0 0

#### Outline

1. Wilson Loop

What is Wilson Loop Physical interpretation of the Wilson loop The static quark potential

- 2. data analysis Autocorrelation Frror Estimate
- 3. Wilson Loop in Chroma Chroma input and output some results

## The static quark potential

• The wilson loop can be expressed as a path integral:

$$\langle W_{\mathcal{C}} 
angle = rac{1}{Z} \int \mathcal{D}[U] \exp \left( -rac{eta}{3} \sum_{P} \operatorname{Re} \operatorname{tr} \left[ \mathbb{1} - U_{P} 
ight] \right) \operatorname{tr} \left[ \prod_{l \in \mathcal{C}} U_{l} 
ight]$$
 (13)

 $\circ$  This expression can be rewritten as(the constant factor  $\exp{(-\beta/3\sum_P \operatorname{Re}\operatorname{tr}[\mathbb{1}])}$  canceled with the denominators.)

$$egin{aligned} \langle W_{\mathcal{C}} 
angle &= rac{1}{Z'} \int \mathcal{D}[U] \exp\left(rac{eta}{3} \sum_{P} \operatorname{Re} \operatorname{tr}\left[U_{P}
ight]
ight) \operatorname{tr}\left[\prod_{l \in \mathcal{C}} U_{l}
ight] \ &= rac{1}{Z'} \int \mathcal{D}[U] \exp\left(rac{eta}{6} \sum_{P} \left(\operatorname{tr}\left[U_{P}
ight] + \operatorname{tr}\left[U_{P}^{\dagger}
ight]
ight)
ight) \operatorname{tr}\left[\prod_{l \in \mathcal{C}} U_{l}
ight] \end{aligned}$$

0 0 0 0 0

## A few integrals for SU(3)

 $\circ$  Some usefull integrals over products of entries  $U_{ab}$  of group elements U in the fundamental representation:

$$\begin{split} &\int_{\mathsf{SU}(3)} \mathsf{d}U U_{ab} = 0 \\ &\int_{\mathsf{SU}(3)} \mathsf{d}U U_{ab} U_{cd} = 0 \\ &\int_{\mathsf{SU}(3)} \mathsf{d}U U_{ab} \left( U^\dagger \right)_{cd} = \frac{1}{3} \delta_{ad} \delta_{bc} \\ &\int_{\mathsf{SU}(3)} \mathsf{d}U U_{ab} U_{cd} U_{ef} = \frac{1}{6} \epsilon_{ace} \epsilon_{bdf} \end{split} \tag{15}$$

00000

16/47

 $\circ$  we expand the Boltzmann factor of (14) in  $\beta$  using the Taylor expansion for the exponential function,

$$\exp\left(\frac{\beta}{6}\sum_{P}\left(\mathsf{tr}\left[U_{P}\right]+\mathsf{tr}\left[U_{P}^{\dagger}\right]\right)\right)=\sum_{i,j=0}^{\infty}\frac{1}{i!j!}\left(\frac{\beta}{6}\right)^{i+j}\tag{16}$$

$$imes \left(\sum_{P} \mathsf{tr}\left[U_{P}
ight]\right)^{i} \left(\sum_{P} \mathsf{tr}\left[U_{P}^{\dagger}
ight]\right)^{j}$$
(17)

- $\circ$  Note that in this expansion we have separated the contributions from clockwise oriented plaquettes  $U_P^{\dagger}$  and counter-clockwise oriented plaquettes  $U_P$ .
- This is important since for the leading term in the expansion only those plaquettes oriented oppositely to the Wilson loop contribute.

00000

 $\circ$  For the normalization factor Z' it is straightforward to determine the leading contribution in the small-  $\beta$  expansion. Already the first term with i=j=0 in (14) gives a nonvanishing contribution to the integral and we obtain

$$Z' = \int \mathcal{D}[U] \exp\left(rac{eta}{6} \sum_{P} \left( \mathsf{tr}\left[U_{P}
ight] + \mathsf{tr}\left[U_{P}^{\dagger}
ight] 
ight) 
ight)$$
 (18)

$$= \int \mathcal{D}[U](1 + \mathcal{O}(\beta)) = 1 + \mathcal{O}(\beta^2)$$
 (19)

00000

- $\circ$  The expansion of the numerator of (14) is less straightforward. The leading term in the expansion of the Boltzmann factor are vanished due to SU(3) group integratals as in (15).
- $\circ$  We have to expand the Boltzmann factor in small  $\beta$ . This brings down additional link variables from the exponent and in this way we can saturate the integrals over the links to obtain nonvanishing contributions.

0 0 0 0 0

- $\circ$  If we consider the contour  $\mathcal C$  of the Wilson loop to be a  $n_r \times n_t$  rectangle of links, then the minimal area  $\mathcal A_{\mathcal C}$  spanned by this contour contains  $n_A = n_r n_t$  plaquettes.
- $\circ$  The physical area  $\mathcal{A}_{\mathcal{C}}$  is related to the extension of the Wilson loop in physical units  $an_r, an_t$  by  $\mathcal{A}_{\mathcal{C}} = a^2n_A = an_ran_t.$
- $\circ$  we find nonvanishing contributions only when each link variable  $U_{\mu}(n)$  in the loop is paired with its conjugate partner  $U_{\mu}(n)^{\dagger}$ . since we have plaquettes in our action, this must continue until we have filled the contour  $\mathcal C$  with  $n_A$  plaquettes obtained from the expansion of the Boltzmann factor.

0 0 0 0 0

 $\circ$  we need at least  $n_A=n_rn_t$  plaquettes from the exponent, the necessary term in the expansion (16) of the exponential is of order  $n_A$ . Explicitly this leading term reads

$$\int \mathcal{D}[U] \frac{1}{n_A!} \left(\frac{\beta}{6}\right)^{n_A} \left(\sum_{P} \operatorname{tr}\left[U_P^{\dagger}\right]\right)^{n_A} \operatorname{tr}\left[\prod_{l \in \mathcal{C}} U_l\right]$$

$$= \left(\frac{\beta}{6}\right)^{n_A} \int \mathcal{D}[U] \prod_{P \in \mathcal{A}_C} \operatorname{tr}\left[U_P^{\dagger}\right] \operatorname{tr}\left[\prod_{l \in \mathcal{C}} U_l\right]$$

$$= \operatorname{tr}[\mathbb{1}] \left(\frac{\beta}{6}\right)^{n_A} \left(\frac{1}{3}\right)^{n_A} = 3 \exp\left(n_A \ln\left(\frac{\beta}{18}\right)\right)$$
(20)

0 0 0 0 0

o Combining (3.67) and (3.68) we find

$$\langle W_{\mathcal{C}} \rangle = 3 \exp \left( n_A \ln \left( \frac{\beta}{18} \right) \right) (1 + \mathcal{O}(\beta))$$

$$= 3 \exp \left( n_r n_t \ln \left( \frac{\beta}{18} \right) \right) (1 + \mathcal{O}(\beta))$$
(21)

 $\circ$  According to (3.56) this expression has to be compared to the asymptotic form, i.e., for large  $t=an_t$  we have

$$\langle W_{\mathcal{C}} \rangle \propto \exp\left(-an_t V(r)\right)$$
 (23)

0 0 0 0 0

 $\circ$  Thus, we conclude that in the strong coupling limit (note that  $r=an_r$  )

$$V(r) = \sigma r \tag{24}$$

 $\circ$  Where the string tension  $\sigma$  is given by the leading order expression

$$\sigma = -rac{1}{a^2} \ln \left(rac{eta}{18}
ight) (1 + \mathcal{O}(eta))$$
 (25)

 Such a term in the potential gives rise to the important feature of confinement.

00000

### Outline

- Wilson Loop
   What is Wilson Loop
   Physical interpretation of the Wilson loop
   The static quark potential
- 2. data analysis
  Autocorrelation
  Frror Estimate
- 3. Wilson Loop in Chroma
  Chroma input and output
  some results

#### Autocorrelation

- The statistical analysis of the measured observables is the important final step of a Monte Carlo simulation.
- Since in our case the data sample is the result of a (computer-)time series in our Monte Carlo simulation there is high chance that the observables are in fact correlated. This so-called autocorrelation leads to a nonvanishing AUTOCORRELATION FUNCTION, which we define as

$$C_X (X_i, X_{i+t}) = \langle (X_i - \langle X_i \rangle) (X_{i+t} - \langle X_{i+t} \rangle) \rangle$$
$$= \langle X_i X_{i+t} \rangle - \langle X_i \rangle \langle X_{i+t} \rangle$$

0 0 0 0 0

 $\circ$  For a Markov chain in equilibrium the autocorrelation function depends only on the (computer time) separation t and we write

$$C_X(t) = C_X(X_i, X_{i+t})$$

• Note that  $C_X(0) = \sigma_X^2$ . In a typical situation the normalized correlation function  $\Gamma_X$  exhibits exponential behavior asymptotically for large t:

$$\Gamma_X(t) \equiv rac{C_X(t)}{C_X(0)} \sim \exp\left(-rac{t}{ au_{X. exttt{exp}}}
ight)$$

 $\circ$  one calls  $\tau_{X,\; {\rm exp}}$  the exponential autocorrelation time for X.

0 0 0 0 0

o For uncorrelated data, the variance of estimator is

$$\sigma_{\hat{X}}^{2} = \left\langle (\hat{X} - \langle X \rangle)^{2} \right\rangle = \left\langle \left( \frac{1}{N} \sum_{i=1}^{N} (X_{i} - \langle X \rangle) \right)^{2} \right\rangle$$

$$= \frac{1}{N^{2}} \left\langle \sum_{i,j=1}^{N} (X_{i} - \langle X \rangle) (X_{j} - \langle X \rangle) \right\rangle \qquad (26)$$

$$= \frac{1}{N} \left\langle X^{2} \right\rangle - \langle X \rangle^{2} + \frac{1}{N^{2}} \sum_{i=1}^{N} \langle X_{i} X_{j} \rangle$$

00000

 $\circ$  For correlated random variables  $X_i$  the terms with  $i \neq j$  in the second line of (26) do not vanish and one can continue this equation to obtain for the correlated case

$$\begin{split} \sigma_{\hat{X}}^2 &= \frac{1}{N^2} \sum_{i,j=1}^N C_X(|i-j|) = \frac{1}{N^2} \sum_{t=-(N-1)}^{N-1} \sum_{k=1}^{N-|t|} C_X(|t|) \\ &= \sum_{t=-N}^N \frac{N-|t|}{N^2} C_X(|t|) = \frac{C_X(0)}{N} \sum_{t=-N}^N \Gamma_X(|t|) \left(1 - \frac{|t|}{N}\right) \\ &\approx \frac{\sigma_X^2}{N} 2 \left(\frac{1}{2} + \sum_{t=1}^N \Gamma_X(|t|)\right) \equiv \frac{\sigma_X^2}{N} 2\tau_{X, \text{ int}} \end{split}$$

00.00

We introduced the integrated autocorrelation time

$$au_{X,\; \mathsf{int}} \; = rac{1}{2} + \sum_{t=1}^N \Gamma_X(t).$$

 This definition is motivated by the observation that for exponential behavior

$$au_{X,\; \mathsf{int}} \, = rac{1}{2} + \sum^N \Gamma_X(|t|) pprox \, \int_0^\infty \mathsf{d}t \mathsf{e}^{-t/ au} = au(\; \mathsf{for\; large} \; au).$$

### Outline

- Wilson Loop
   What is Wilson Loop
   Physical interpretation of the Wilson loop
   The static quark potential
- 2. data analysis
  Autocorrelation
  Frror Estimate
- 3. Wilson Loop in Chroma
  Chroma input and output
  some results

- If it is too expensive to compute the autocorrelation time, there are simpler statistical methods for obtaining at least some estimate for the correlation of the data.
- Data blocking methods
- Statistical bootstrap
- Jackknife

0 0 0 0 0

# Data blocking methods

- $\circ$  One divides the data into sub-blocks of data of size K, computes the block mean values, and considers them as new variables  $X_i$ .
- $\circ$  The variance of these blocked  $X_i$  then should decrease like 1/K if the original data were independent.
- $\circ$  One repeats this for a sequence of different values for K. As soon as the 1/K behavior is observed for large enough K one may consider these block variables as statistically independent.
- Once the data (or the block results) can be considered independent, one may determine the expectation values of the observables of interest and their errors.

# Statistical bootstrap

- Let us call the value of the observable obtained from the original data set  $\theta$ .
- One recreates from the sample repeatedly other samples by choosing randomly N data out of the original set. Let us assume we have done this K times and thus have K sets of N data values each.

 $\circ$  For each of these sets one computes the observable  $\theta$  resulting in values  $\theta_k$  with  $k=1,\ldots,K$  . Then one determines

$$\widetilde{\theta} \equiv \frac{1}{K} \sum_{k=1}^{K} \theta_k, \quad \sigma_{\widetilde{\theta}}^2 \equiv \frac{1}{K} \sum_{k=1}^{K} \left( \theta_k - \widetilde{\theta} \right)^2$$

 $\circ$  These are estimators for  $\langle \theta \rangle$  and  $\sigma_{\theta}^2$ . They are not unbiased and therefore  $\widetilde{\theta} \neq \widehat{\theta}$  for finite K. The difference is called bias and gives an idea on how far away the result may be from the true  $\langle \theta \rangle$ . As final result for the observable one quotes  $\langle \theta \rangle = \widetilde{\theta} \pm \sigma_{\widetilde{\theta}}$ 

0 0 0 0 0

### Jackknife

- $\circ$  We start with a data set of size N and an observable  $\theta$  like for the statistical bootstrap. The value of the observable computed for the original set is again called  $\hat{\theta}$ .
- $\circ$  One now constructs N subsets by removing the n th entry of the original set  $(n=1,\ldots,N)$  and determines the value  $\theta_n$  for each set.
- o Then

$$\sigma_{\widehat{\theta}}^2 \equiv \frac{N-1}{N} \sum_{n=1}^{N} \left( \theta_n - \widehat{\theta} \right)^2$$

The square root of the variance gives an estimate for the standard deviation of  $\hat{\theta}$ .

0 0 0 0 0

 $\circ$  For the final result one quotes either  $\langle \theta \rangle = \widehat{\theta} \pm \sigma_{\widehat{\theta}}$  or replaces  $\widehat{\theta}$  by the unbiased estimator. The bias may be determined from

$$\widetilde{\theta} \equiv \frac{1}{N} \sum_{n=1}^{N} \theta_n$$

leading to  $\widehat{\theta}-(N-1)(\widetilde{\theta}-\widehat{\theta})$  as the unbiased estimator for  $\langle \theta \rangle$ .

0 0 0 0 0

### Outline

- Wilson Loop
   What is Wilson Loop
   Physical interpretation of the Wilson loop
   The static quark potential
- 2. data analysis
  Autocorrelation
  Frror Estimate
- 3. Wilson Loop in Chroma
  Chroma input and output
  some results

# input file

```
<chroma>
   <Param>
        <InlineMeasurements>
            <elem>
                <Name>WILSLP</Name>
                <Frequency>2</Frequency>
                <Param>
                    <version>3</version>
                    <kind>7</kind>
                    <j decay>3</j decay>
                    <t dir>3</t dir>
                    <GaugeState>
                        <Name>SIMPLE GAUGE STATE</Name>
                        <GaugeBC>
                            <Name>PERIODIC GAUGEBC</Name>
                        </GaugeBC>
                    </GaugeState>
                </Param>
                <NamedObject>
                    <gauge id>default gauge field/gauge id>
                </NamedObject>
            </elem>
        </InlineMeasurements>
        <nrow>24 24 24 32
    </Param>
```

Figure 2: The input file for computing wilson loop

- Parameter "kind" is used to control which kinds of wilson loop are calculated.
- There are three kinds of wilson loop in chroma.
  - "space-like"
  - ▶ "time-like"
  - ▶ off-axis "time-like"
- Set kind 7 mean calculation all three cases.

0 0 0 0 0

#### xml

- The results are stored in output.xml. We can use the elementtree which is a python package to read the results in .xml files.
- The result of wilson loop can be stored in a three-dimensional array, such as (conf, tlength, rlength).
- We can apply bootstrap or jackknife methods to estimate errors.

#### xml

```
<wils loop1>
   <lengthr>24</lengthr>
    <wloop1>
       <elem>
          <r>0</r>
        <la>loop0.5936391340450960.3836575591477970.2527561907415830.167065928467260.1106770667021990.073231009430.073231009430.073231009440.073231009440.0732310
       <elem>
        <r>1</r>
        <loop>0.383593083331063 0.19012362611784 0.101552140925667 0.0553684481699792 0.0303952806627127 0.016783064
       </elem>
       <elem>
        <lamp>0.252683752292945 0.101340327968154 0.0468444105583397 0.0229603029351851 0.0114138013470634 0.0054538
       <elem>
        <r>3</r>
        100p>0.167030569303193 0.0550769625693254 0.0225417793236289 0.0101988316367707 0.00466471543446183 0.00172
       </elem>
       <elem>
        100p>0.110554988875505
0.0302910141581682
0.0112564003889854
0.00491093893725804
0.00201728593561667
0.0004
       <elem>
         <r>5</r>
         <1000>0.0733118269589373 0.0166671969163673 0.0056917660787625 0.00197730908860176 0.000366102289530654 0.00
       </elem>
         <r>6</r>
          <loop>0.0485978833789361 0.00894917624710141 0.00283515087342205 0.000844505082801832 0.000242980251629579
       <elem>
        <loop>0.0322650521274582 0.00497864585325959 0.0013256229346642 0.000648393534869111 0.000144230832238614 9
       </elem>
       <elem>
       <1000>0.0212682536075674 0.00291870420933602 0.000734577819832468 0.000272637871877147 1.96716717611362e-05
       </elem>
       <elem>
        <loop>0.0140434032749072 0.00131171465875631 0.000170602776785603 0.000341874507002539 0.000106433833385308
       </elem>
```

Figure 3: xml output file for wilson loop

3. Wilson Loop in Chroma 42/47

0 0 0 0 0

### Outline

- Wilson Loop
   What is Wilson Loop
   Physical interpretation of the Wilson loop
   The static quark potential
- 2. data analysis
  Autocorrelation
  Error Estimate
- 3. Wilson Loop in Chroma
  Chroma input and output
  some results

### results

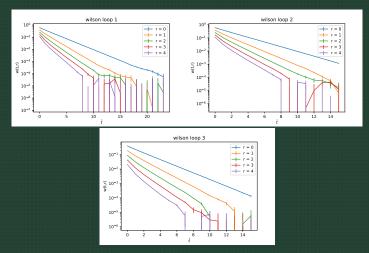

Figure 4: The wilson loops vary with t dimentions. Each line represents a different distance r.

# static potential

- According to the Eq. 12, when t is large, Wilson loop decays exponentially with t.
- We can use the following formula to obtain the potential with different r which is simily in meson mass calculation:

$$V(t,r) = \log(\frac{W(t,r)}{W(t+1,r)}).$$

 $\circ$  When t is large enough, V(t,r) is close to the static potential of quark-antiquark.

### results

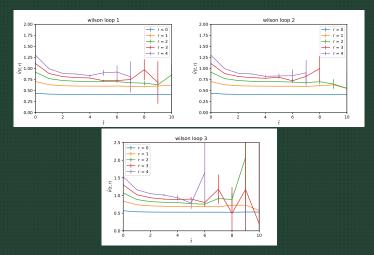

Figure 5: The potential V(t,r) obtained by wilson loops.

### results

 Finally, we obtain the vary of static potential with distance r

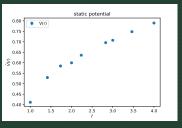

Figure 6: The static quark potential V(r) vary with distance r.